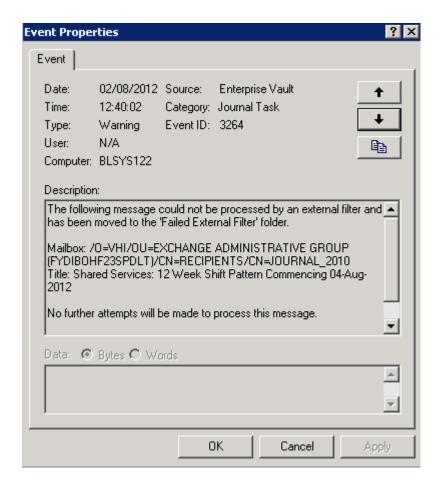

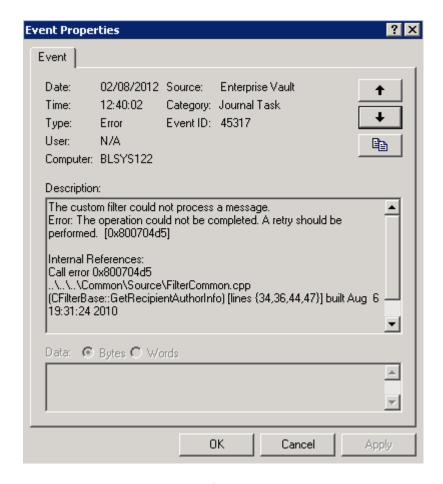

Go to FAILED EXTERNAL FILTER folder

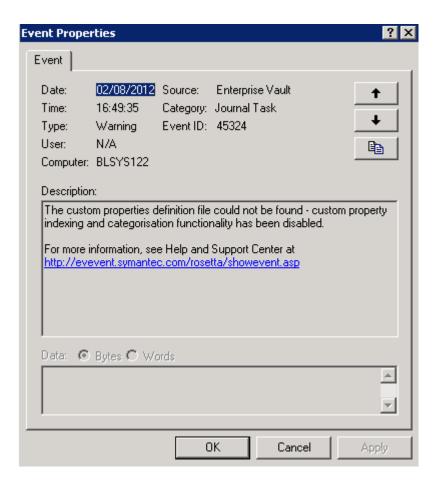